# MATCONT for Bifurcation Analysis

MCB Course, UBC William R. Holmes

## MATCONT

• Matlab based package for:

- Integrating systems of ODE's,
- Continuation of equilibria and detection of bifurcations,
- And much more.

### Development

- [http://www.matcont.ugent.be/](http://www.matcont.ugent.be)
- Developed by W. Govaerts and Yu.A. Kuznetsov

#### Alternatives

- Auto Fast and efficient
- XPP Auto Nice GUI
- GRIND
- LOCA (Very large scale)

# Matcont Benefits (my opinion)

- Matlab based.
	- Easy to post-process data.
- Small learning curve if you know Matlab.
	- Basic tasks are easy.
- **Platform independent.**
- GUI based with command line support.

# Matcont downside (my opinion)

- Fairly new and not comprehensive.
	- **Doesn't plot vector fields.**
	- Doesn't plot invariant manifolds.
	- No PDE support.
- Limited graphics capabilities (same with other packages).
- Requires Matlab = \$\$\$

#### Instillation

- Download zip file of most recent version from website.
- Unzip the file where ever you like.
- Open Matlab and move into that folder.
- Type 'matcont' at the command line and the GUI will open.
- See documentation on sourceforge for more info.

### Note

- The Matcont website has tutorials that are helpful.
- **The manual is helpful for learning finer** points.

## Continuation Procedure

- Find an equilibrium solution for a specific parameter set.
- Continue that solution with respect to that parameter.

# Continuation Procedure

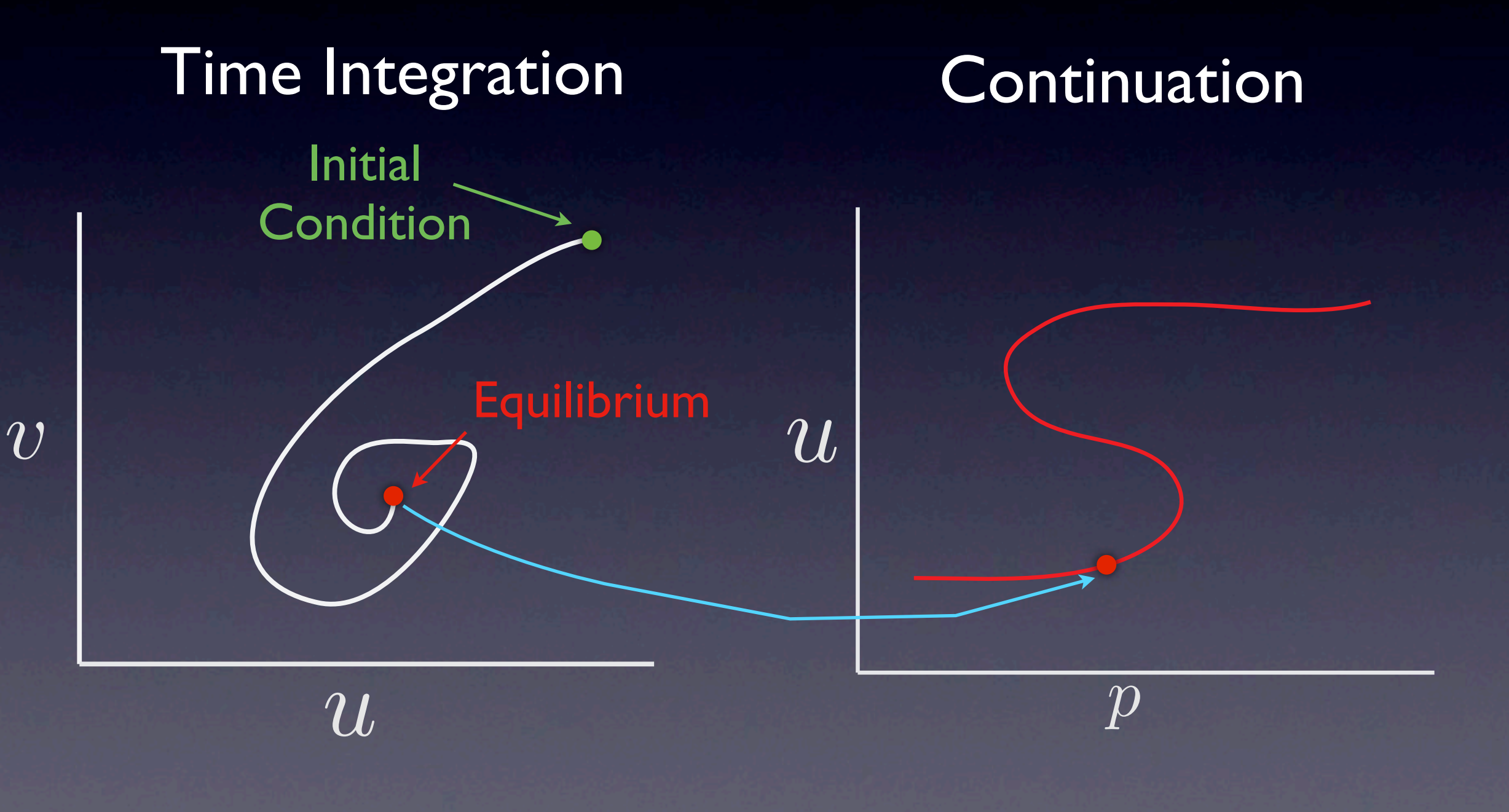

#### Pitchfork Bifurcation

 $dx$ *dt*  $= rx - x^3$ 

 $r < 0$ <br>  $r \ge 0$ <br>  $x = 0$ <br>  $x = 0, \pm \sqrt{r}$  $x = 0, \pm \sqrt{r}$ 

### Pitchfork Bifurcation

**Pitchfork** 

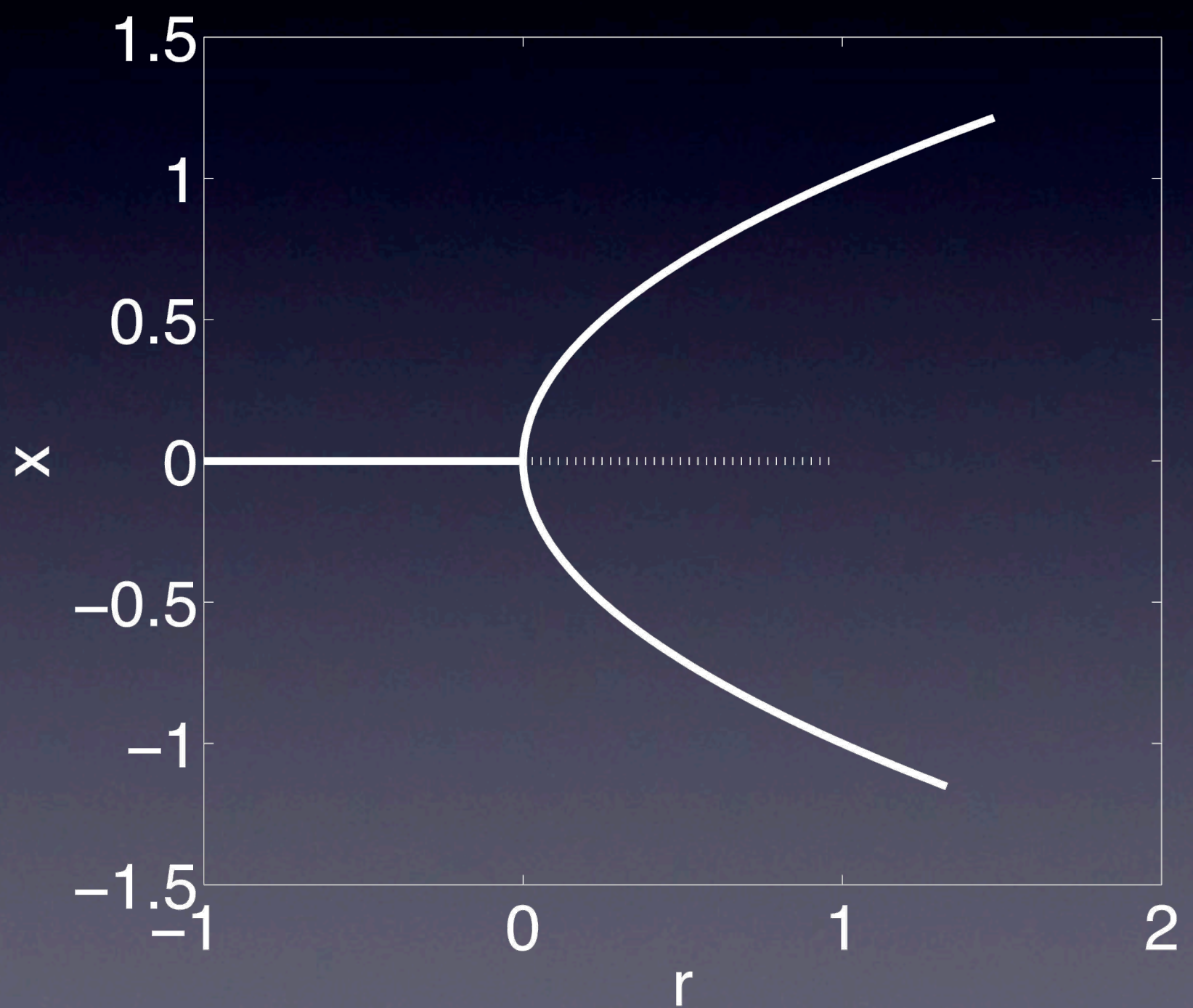